### **UNIVERSITY** of FLORIDA

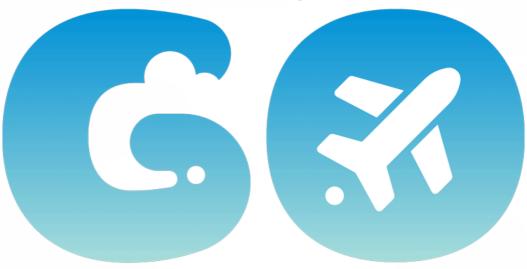

### **TRAVEL & PCARD SYSTEM**

### GBAS Virtual Series March 29, 2022

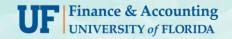

Powered by SAP Concur C.

# AGENDA

- Overview of the Process
- Travel Requests
- Booking Travel
- Collecting Receipts
- Expense Reports
- Integration of PCards

# What am I helping to accomplish?

# **Unified PCard and Travel System**

Units may need to cross train support staff on both PCard and Travel in addition to streamlining processes.

- PCard and Travel processed in <u>ONE</u> place
- User centric

# What Is a User Centric System?

- Transactions are under the traveler's and/or PCard holder's name
- Provides an opportunity to "share the process," gives the user more accessibility and autonomy, and potentially reduces wait time
- A shared process increases flexibility and traveler options
- System still has the same capabilities to support the PCard holder and/or traveler

# **TRAVEL PROCESS**

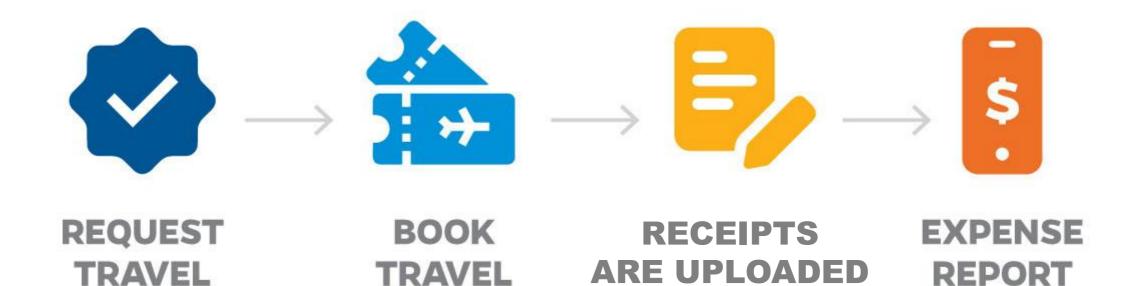

# PCARD TRANSACTION PROCESS

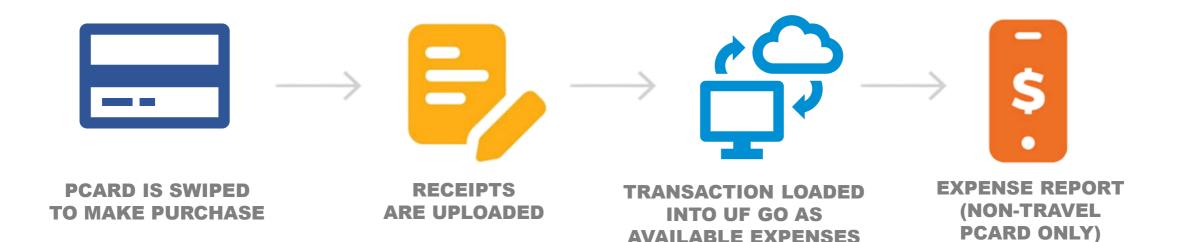

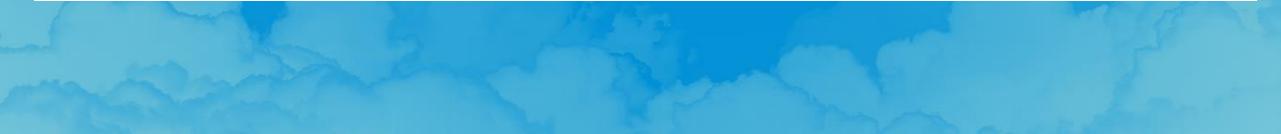

# What Does the System Include?

**Current State (myUFL or PeopleSoft):** 

- Travel Authorizations
  - Now called a Travel Request
- Travel Expense Reports
- PCard Reconciliation
- Generic Employee Reimbursements

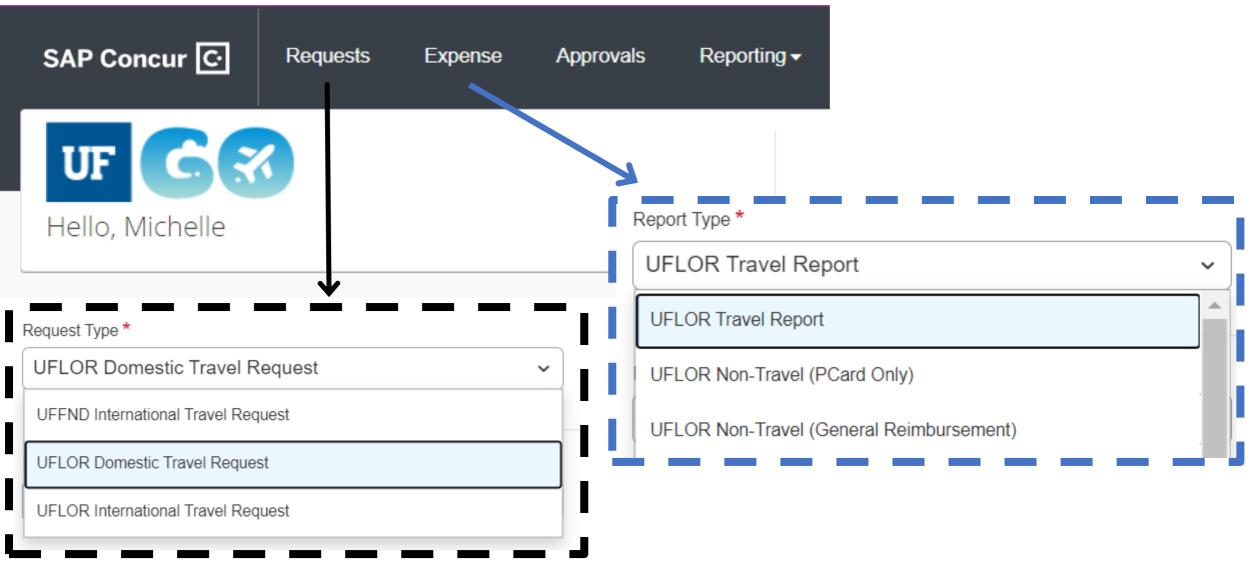

# **System View**

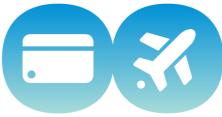

# What Does the System Include?

### **REQUESTS**

- Travel Request
  - Formerly Travel Authorizations

### **EXPENSE**

- Travel Report
- Non-Travel (PCard Only)
- Non-Travel (General Reimbursement)

# TRAVEL REQUEST (AUTHORIZATION)

- Currently most areas use some method for collecting the information for travel authorizations such as:
  - Web form
  - Email or PDF
  - Teams message
  - Drop by to tell the Travel Processor (BA/Delegate).

# **Travel Request Header**

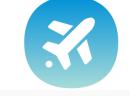

#### Edit Request Header Cancel TEST Request to Expense Request ID: 33LH Request Id Request Type 33LH UFLOR Domestic Travel Request Request Name Trip Type Traveler Type **TEST Request to Expense** 02. Out-of-State Employee Benefit to Grant or University 🕜 **Business Purpose** Business Travel Start Date Test **Business Meeting/Event** 03/02/2022 **Business Travel End Date** 03/03/2022 Final Destination Location Will this trip include personal travel? Personal Travel Dates 🕜 No Newark, New Jersey Comp Travel 🕜 Taking UF Property No

No

# **Travel Request Header: ChartFields**

| Business Unit                   | 2 Department                  | 3 Budget Reference               |
|---------------------------------|-------------------------------|----------------------------------|
| (UFLOR) University of Florida   | (64404000) FA-DS-DISBURSEME   | NT SERVIC (CRRNT) CURRENT BUDGET |
| Fund                            | Program                       | Project ID-Activity ID-PCBU      |
| (101) E&G-GEN REV - MAIN CAMPUS | (6100) General Administration |                                  |
| FLEX                            | UFID                          | Source of Funds                  |
|                                 |                               |                                  |
| CRIS Code                       |                               |                                  |
|                                 |                               |                                  |
|                                 |                               |                                  |
| Comment                         |                               |                                  |

# **Travel Request: Estimated Expenses**

|                          | Test1 \$2,550.00 a<br>Not Submitted   Request ID: 33JR |                                           |                              |                                 |                              |                          |  |  |  |
|--------------------------|--------------------------------------------------------|-------------------------------------------|------------------------------|---------------------------------|------------------------------|--------------------------|--|--|--|
| Request                  | t Details 🗸                                            | Print/Share 🗸 Attachments 🗸               |                              |                                 |                              |                          |  |  |  |
| EXPE                     | ECTED E                                                | XPENSES                                   |                              |                                 |                              |                          |  |  |  |
| Add Edit Allocate Delete |                                                        |                                           |                              |                                 |                              |                          |  |  |  |
|                          |                                                        |                                           |                              |                                 |                              |                          |  |  |  |
|                          | Alerts ↑↓                                              | Expense type ↑↓                           | Details ↑↓                   | Date \Xi                        | Amount ↑↓                    | Requested <b>↑</b> ↓     |  |  |  |
|                          | Alerts ↑↓                                              | Expense type 1                            | Details ↑↓<br>BFF Conference | Date <del>≡</del><br>02/14/2022 | <b>Amount ↑↓</b><br>\$750.00 | Requested ↑↓<br>\$750.00 |  |  |  |
|                          |                                                        |                                           |                              | 02/14/2022                      |                              |                          |  |  |  |
|                          |                                                        | Conferences/Seminar/Workshop Registration | BFF Conference               | 02/14/2022                      | \$750.00                     | \$750.00                 |  |  |  |

Estimated Total: \$2,550.00

# **International Travel Request**

### **International Travel Attestation**

International Travel Attestation

By submitting this travel authorization request, I certify that the travel authorization is true and correct and is an accurate representation of my intended travel plans as they relate to UF business. Further, I confirm that I have reviewed and acknowledge the following UF policies/directives:

- UF Policy on Export Control (https://policy.ufl.edu/policy/export-control-compliance/)
- UF Directives on International Travel (https://www.fa.ufl.edu/directives/travel-authorizations/)
- Taking UF Assets Abroad (https://www.fa.ufl.edu/directives/completing-foreign-travel-or-shipmentrequests/#:~:text=The%20Foreign%20Travel,the%20United%20States)
- UF Policy on Intellectual Property (https://generalcounsel.ufl.edu/media/generalcounselufiedu/documents/Intellectual-Property-Policy.pdf)

I certify that I will abide by all UF policies/directives while traveling on UF business. Violation of UF policies or directives while on travel may result in disciplinary action.

Must be completed by Traveler

Cancel

Accept & Continue

×

# **WORKFLOW HANDOFFS**

### **Travel Request**

### Started by the traveler, completed by the delegate, submitted by traveler

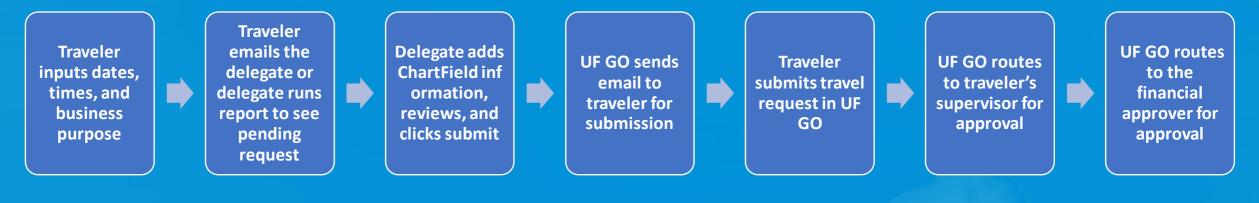

### Started and completed by the delegate, submitted by traveler

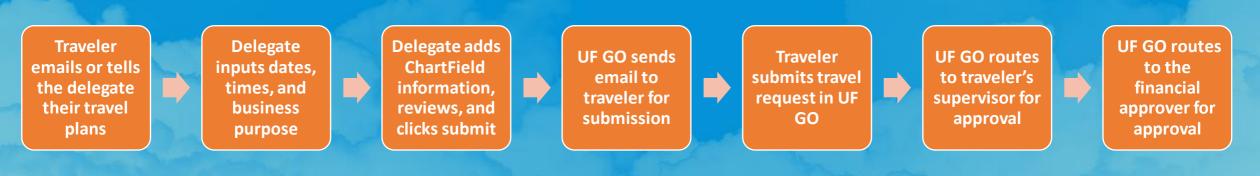

# **WORKFLOW HANDOFFS**

**Travel Request** 

### Started, completed, and submitted by the traveler

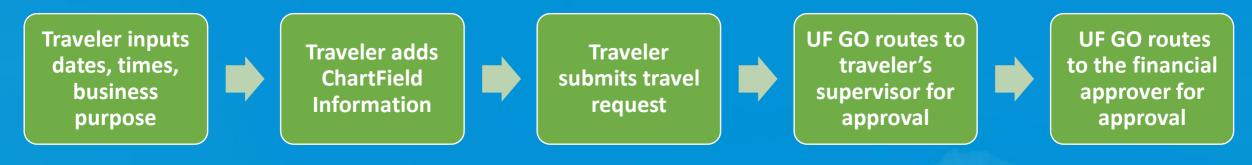

# SYSTEM DEMO

# QUESTIONS on Travel Request

# **BOOKING TOOL**

- Currently across UF, Travel is booked using any tool of choice.
- Both Travelers and Delegates decide whether to use a service such as Expedia.
- UF GO offers a centralized way to book with built-in features and added benefits.

| SAP Concur C Requests Expense                                                         | Travel Reporting -                                                                                                    |
|---------------------------------------------------------------------------------------|----------------------------------------------------------------------------------------------------|
| UF C X<br>Wallen, Brett                                                               | + 10 77 11 06<br>New Authorization Requests Reports Advances                                                                                                    |
| TRIP SEARCH                                                                           | ALERTS                                                                                                    |
| Rule Class<br>Business Travel                                                         | TripIt creates a schedule with all your travel details in one place, accessible on Android or iPhone.<br>Simply connect your Concur account to TripIt. Connect to TripIt. Not right now |
| Booking for myself   Book for a guest                                                 | COMPANY NOTES                                                                                                    |
|                                                                                       | KNOW BEFORE YOU GO                                                                                                    |
| Mixed Flight/Train Search                                                             | WORLD TRAVEL SERVICE welcomes UNIVERSITY OF FLORIDA to Concur Travel                                                                                                    |
| Round Trip One Way Multi City                                                         | For reservations or ticket changes, please call (855) 967-2818 or email blueteam@worldtrav.com during our                                                                               |
| From  Departure city, airport or train station                                        | normal business hours. (Monday – Friday, 8:00am to 6:00pm ET)<br>Read more                                                                                                    |
| Find an airport   Select multiple airports To  Arrival city, airport or train station | MY TRIPS (0) →                                                                                                    |
| Find an airport   Select multiple airports                                            | You currently have no upcoming trips.                                                                                                    |
| Search                                                                                |                                                                                                    |
| Show More                                                                             |                                                                                                    |

Help 🗸

# **Benefits of the Booking Tool**

- Unlike other outside booking tools, UF Go will automatically alert users of allowability
- This built-in policy compliance prevents errors that can delay approvals
- If travelers choose to initiate request, can have more control over aspects such as flight time and more
- Centralizes campus wide booking
- World Travel Agent support
- Ability to share itinerary
- "One stop shop" Keeps track of points and miles
- Use the Air Card in the Booking Tool

# **Stretch Break**

# COLLECTING RECEIPTS

- Current State:
  - PCard holders and travelers provide receipts and any additional transaction information to their processor either:
    - In person
    - Via email
    - Through a mailbox drop
  - Fiscal processors scan physical copies and save the documentation

 Fiscal processors then upload the documentation for either PCard transactions or travel expenses to the corresponding module

# **Mobile App**

- Log-into app
- Take a picture of the receipt

| ÷ الله  | 9:41 AM              | ¥ 100% 🛲 |
|---------|----------------------|----------|
|         |                      |          |
| LaL.    | Trips                |          |
| <b></b> | Expenses             |          |
| •       | Expense Reports      |          |
| ~       | Approvals            |          |
| <>      | Request              |          |
|         |                      |          |
| Book    | C +<br>Receipt Expen | se       |

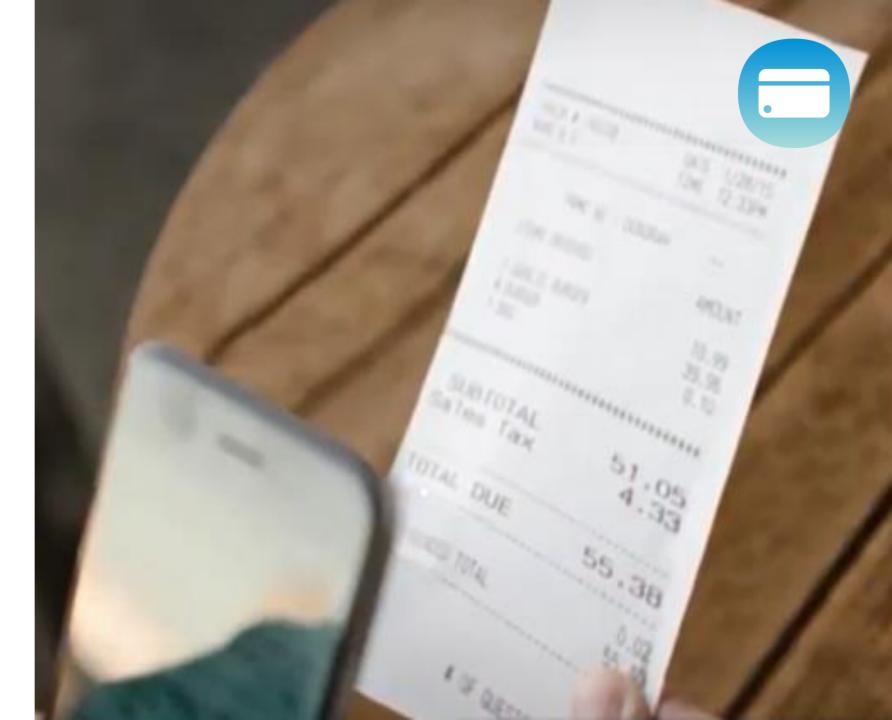

## Email

- Take a photo or scan receipt
  - Email to the concur site: receipts@concur.com
  - Email to your delegate
- Forward electronic receipt to Concur site or delegate
  - receipts@concur.com

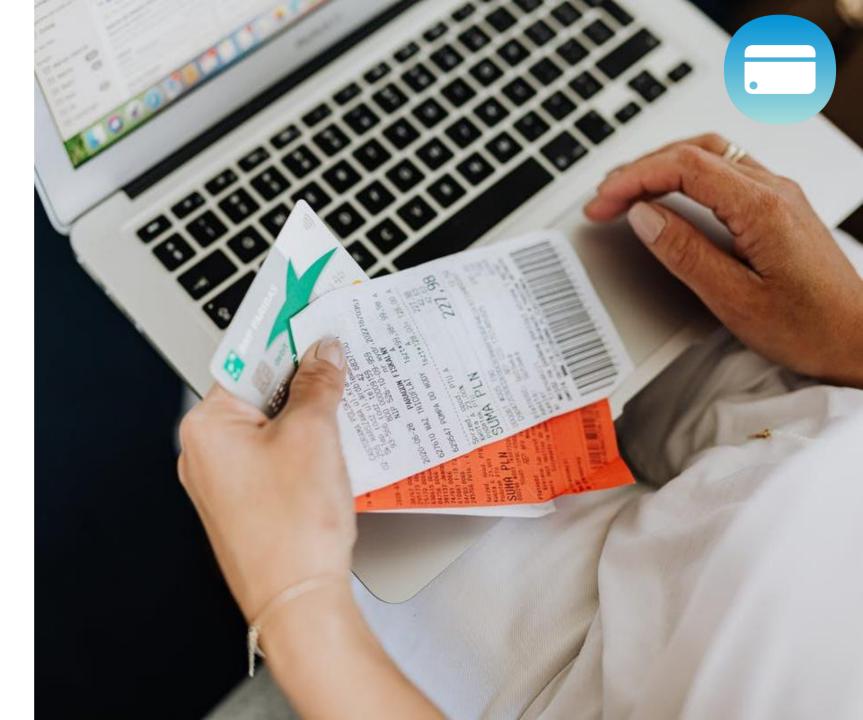

## Manual Upload of Receipts

- Scan the receipt and save image to your computer
- Upload to UF GO from Desktop

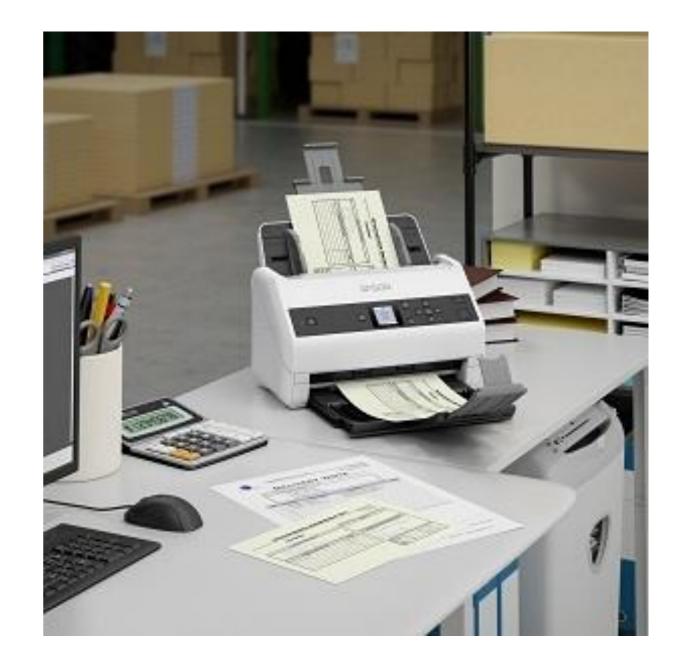

# QUESTIONS on Collecting Receipts

### Current State:

 Travel and PCard expenses processed in two different modules

# **EXPENSE REPORTS** ·

- **Future State:**
- Travel and PCard processed in one system
  - Travel Reports
    - Can include PCard charges
  - PCard Only Reports

| <b>REPORT LIBRARY</b> | View: Active Reports 🔻 |
|-----------------------|------------------------|
|-----------------------|------------------------|

### Multiple active reports

|                   | SUBMITTED 01/2                          | 27/2022 | SUBMITTED                               | 01/27/2022 | SUBMITTED                               | 01/27/2022 |
|-------------------|-----------------------------------------|---------|-----------------------------------------|------------|-----------------------------------------|------------|
|                   | PCard Report                            |         | Los Angeles Conference                  |            | Gen. Empl Reimburse                     |            |
| Create New Report | \$442.39                                |         | \$760.41                                |            | \$30.22                                 |            |
|                   | Submitted & Pending Approval John Admin |         | Submitted & Pending Approval John Admin |            | Submitted & Pending Approval John Admin |            |

#### REPORT LIBRARY View: Active Reports

### Multiple active reports

|                   | SUBMITTED                                  | 01/27/2022 | SUBMITTED                                  | 01/27/2022 | SUBMITTED                                  | 01/27/2022 |
|-------------------|--------------------------------------------|------------|--------------------------------------------|------------|--------------------------------------------|------------|
|                   | PCard Report                               |            | Los Angeles Conference                     |            | Gen. Empl Reimburse                        |            |
| Create New Report | \$442.39                                   |            | \$760.41                                   |            | \$30.22                                    |            |
|                   | Submitted & Pending Approval<br>John Admin |            | Submitted & Pending Approval<br>John Admin |            | Submitted & Pending Approval<br>John Admin |            |

#### AVAILABLE EXPENSES View: All Expenses View: All Expenses

| De |         | Combine Expenses | Move to 🔻       | Expenses can be travel, PCard, or personal funds |            |          |  |
|----|---------|------------------|-----------------|--------------------------------------------------|------------|----------|--|
|    | Receipt | Payment Type     | Expense Type    | Vendor Details                                   | Date ▼     | Amount   |  |
|    |         | Company Paid     | Hotel           | SpringHill Suites                                | 12/26/2021 | \$387.56 |  |
|    |         | Company Paid     | Office Supplies | Office Warehouse                                 | 12/26/2021 | \$68.23  |  |
|    |         | Company Paid     | Airfare         | Delta Air Lines                                  | 12/26/2021 | \$274.40 |  |

### REPORT LIBRARY View: Active Reports

### Multiple active reports

|                   | SUBMITTED 01/27/20                         | 022 | SUBMITTED                               | 01/27/2022 | SUBMITTED                                  | 01/27/2022 |
|-------------------|--------------------------------------------|-----|-----------------------------------------|------------|--------------------------------------------|------------|
|                   | PCard Report                               |     | Los Angeles Conference                  |            | Gen. Empl Reimburse                        |            |
| Create New Report | \$442.39                                   |     | \$760.41                                |            | \$30.22                                    |            |
|                   | Submitted & Pending Approval<br>John Admin |     | Submitted & Pending Approval John Admin |            | Submitted & Pending Approval<br>John Admin |            |

#### AVAILABLE EXPENSES View: All Expenses -

#### AVAILABLE RECEIPTS

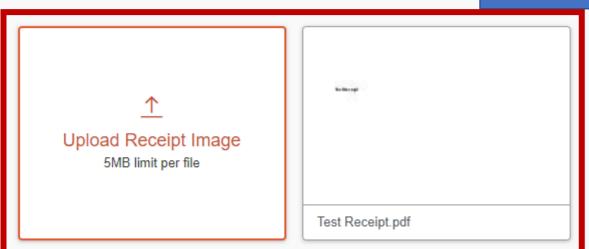

Expenses can be travel, PCard, or personal funds

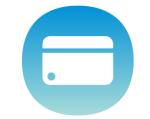

## **PCard Expense Report**

|                                     |                                           | * Required                  |
|-------------------------------------|-------------------------------------------|-----------------------------|
| Report Number                       | Report Type *                             |                             |
| 9P0J1T                              | UFLOR Non-Travel (PCard Only)             | ~                           |
|                                     |                                           |                             |
| Report Description * 🚱              | Report Date                               |                             |
| Test for UEF 2                      | 01/31/2022                                |                             |
|                                     |                                           |                             |
| Business Unit *                     | 2 Department *                            | 3 Budget Reference *        |
| ▼ ~ (UFLOR) University of Florida   | ▼ ~ (21030000) CFO-PURCHASING SERVICES    | ▼ ✓ (CRRNT) CURRENT BUDGET  |
| Fund *                              | Program *                                 | Project ID-Activity ID-PCBU |
| T V (101) E&G-GEN REV - MAIN CAMPUS | T V (1199) INSTR-STATE FUNDED INITIATIVES | Y     Search by Code        |
|                                     |                                           | FLEX                        |
|                                     |                                           | Y         Search by Code    |
| UFID                                | Funding Source                            | CRIS Code                   |
| Y         Search by Code            | Search by Code                            | Y v     Search by Code      |
|                                     |                                           |                             |
| Report Currency                     | Approval Status                           |                             |

| , ,        |  |  |
|------------|--|--|
| US, Dollar |  |  |

Report Header

Approval Status

Not Submitted

## **PCard Expense Report**

### Test for UEF 2 \$3,202.70 💼

Not Submitted

| Report [ | Details 🗸    | Print/Share | <ul> <li>Manage Receipt</li> </ul> | ts 🗸 Travel Allowance 🗸       |                                  |            |              |
|----------|--------------|-------------|------------------------------------|-------------------------------|----------------------------------|------------|--------------|
| Add      | Expense      | Edit        |                                    | Copy Allocate Con             | nbine Expenses Move to 🗸         |            |              |
|          | Alerts↑↓     | Receipt↑↓   | Payment Type ↑↓                    | Expense Type ↑↓               | Vendor Details ↑↓                | Date =     | Requested ↑↓ |
|          | ç.           |             | UFLOR PCard                        | Agricultural Supplies         | Agricultural Co-operatives       | 11/26/2021 | \$142.79     |
|          | <del>,</del> |             | UFLOR PCard                        | State Vehicle Fuel            | Agricultural Co-operatives       | 11/25/2021 | \$869.44     |
|          |              |             | UFLOR PCard                        | Office Supplies - General     | Stationery, Office Supplies, Pri | 11/25/2021 | \$784.57     |
|          | ç.           |             | UFLOR PCard                        | Computer Software Specialized | Non-durable Goods, Not Elsewhere | 11/24/2021 | \$932.11     |
|          | ,            |             | UFLOR PCard                        | Computer Supplies/Peripherals | Florists' Supplies, Nursery Stoc | 11/24/2021 | \$473.79     |
|          |              |             |                                    |                               |                                  |            |              |

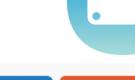

Copy Report

Submit Report

# **PCard Transaction Details**

Cancel Save Expense

•

← → Agricultural Supplies \$142.79 💼

11/26/2021 Agricultural Co-operatives Corporate Card

| Details                    | Itemizations            |                                                    | Hide Receipt |
|----------------------------|-------------------------|----------------------------------------------------|--------------|
| Allocate                   |                         | * Required field                                   |              |
| Expense Type *             |                         |                                                    |              |
| Agricultural Supplie       | es                      | ▼                                                  |              |
| Transaction Date           |                         | Purchase Description/Justification (64 char max) * |              |
| 11/26/2021                 |                         | Lab analysis for sod tissue & soil                 |              |
| Vendor Name                |                         | Business Purpose *                                 |              |
| Agricultural Co-operatives |                         | Research/Grant ~                                   |              |
| Payment Type               |                         |                                                    |              |
| UFLOR PCard                |                         | Attach Receipt Imag                                |              |
| Amount                     |                         | Currency                                           |              |
| 142.79                     |                         | US, Dollar                                         |              |
| Benefit to Grant or Unive  | ersity/Comment          |                                                    |              |
| Soil and tissue san        | nples evaluated by wate | ers lab for tater farms compost project            |              |

# **WORKFLOW HANDOFFS**

**Expense Report PCard (Non-Travel)** CF = ChartField

### PCard holder adds documentation to UF GO, delegate completes expense report, PCH submits

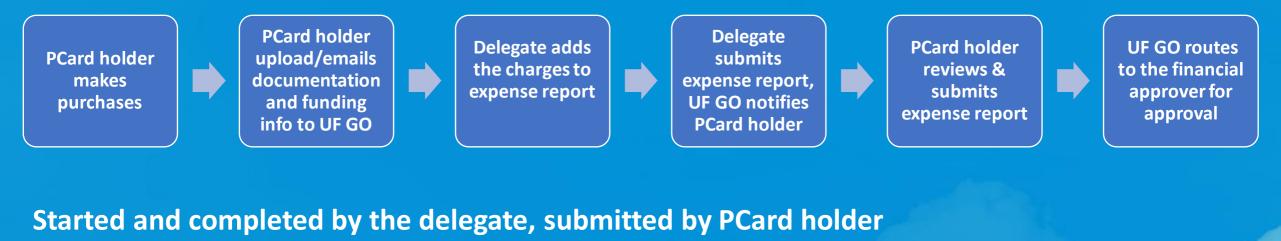

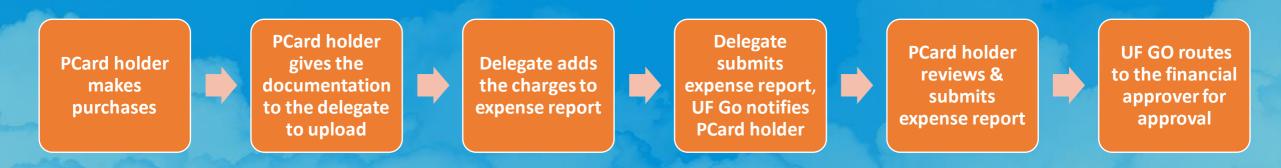

## **WORKFLOW HANDOFFS**

**Expense Report PCard (Non-Travel)** CF = ChartField

#### Started, completed, and submitted by the PCard Holder

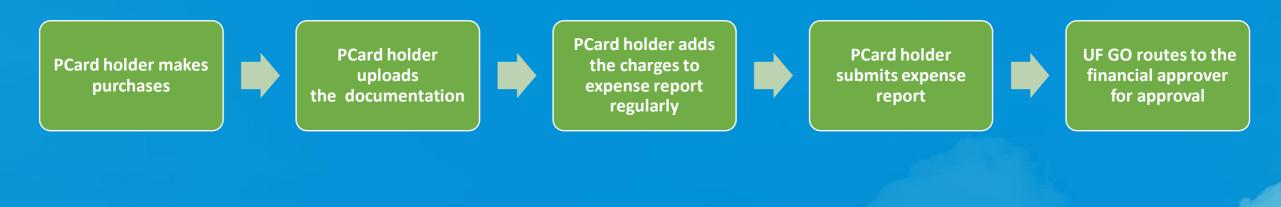

# SYSTEM DEMO

## **Travel Expense Report**

| TEST \$683.21       Image: Comparison of the comparison of the comparison of the |                 |                          |                                                            | Copy Report | Submit Report |
|----------------------------------------------------------------------------------------------------|-----------------|--------------------------|------------------------------------------------------------|-------------|---------------|
| Add Expense                                                                                                    | Edit Dele       | lete Copy Allocate       | Combine Expenses Move to V                                 |             |               |
| □ Receipt ↑↓                                                                                                    | Payment Type ↑↓ | Expense Type ↑↓          | Vendor Details ↑↓                                          | Date 😇      | Requested ↑↓  |
|                                                                                                    | Personal Funds  | Airfare<br>Attendees (1) | Abu Dhabi Aviation<br>New Orleans, Louisiana               | 11/26/2021  | \$250.00      |
|                                                                                                    | UFLOR PCard     | Lodging<br>Attendees (1) | Automated Referral Service ( For<br>New Orleans, Louisiana | 11/26/2021  | \$433.21      |
|                                                                                                    |                 |                          |                                                            |             | \$683.21      |
|                                                                                                    |                 |                          |                                                            |             |               |

## **WORKFLOW HANDOFFS**

**Expense Report** <u>Travel</u> CF = ChartField, TR = Travel Request

#### Created by the delegate and submitted by the traveler

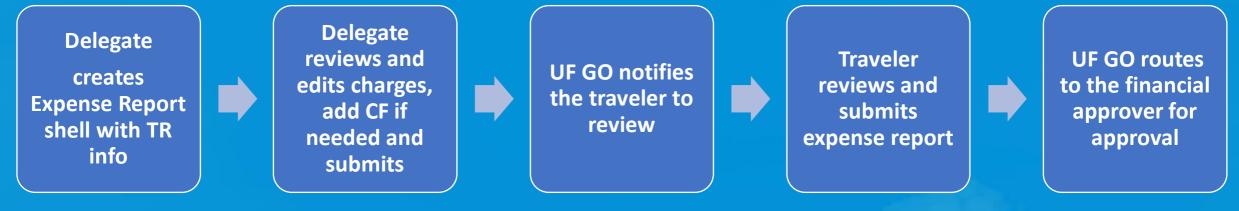

Created by the traveler, completed by the delegate, submitted by the traveler

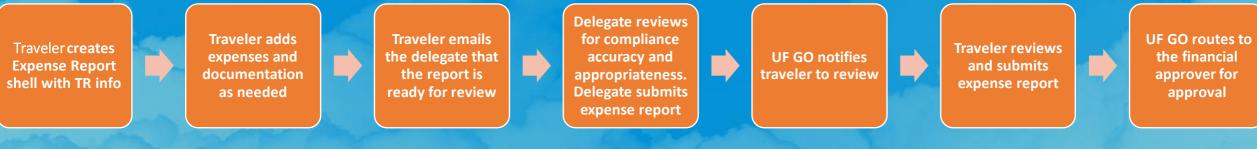

## **WORKFLOW HANDOFFS**

**Expense Report** <u>Travel</u> CF = ChartField, TR = Travel Request

#### Started, completed, and submitted by the traveler

UF GO creates Expense Report shell with TR info Traveler reviews and edits charges and updates CF if needed

Traveler reviews and submits expense report UF GO routes to the financial approver for approval

# SYSTEM DEMO

# QUESTIONS on Expense Reports

## **Stretch Break**

### <u>2:40 – 3:25pm</u> Discussion: Shift in job duties. 30 min.

1. How could the job duties shift with Travel & PCard in the same system?

2. In your area, how is the work organized now and what are some ways that you could consider adjusting?

3. Make a list of questions you have to put in the chat when we return.

4. Discuss with your peers, share ideas, and take some notes to share in the chat when we return.

**Share Out** 

# <u>3:25 – 3:55pm</u> Discussion: Supporting travelers/PCard holders. 20 min.

Brainstorm ways to support travelers/cardholders in this transition. What support do we need to provide travelers & cardholders to ensure a smooth workflow when using UF GO?

#### Examples

Traveler/PCard holder starts or completes the Travel Request/Report
 Recognize that "submit" is their signature
 Best practices for reviewing reports before submission
 Communicating the value of using the system

### **Share Out**

# QUESTIONS

### **Key Milestones**

Project Planning Initial Configuration

Fall 2021

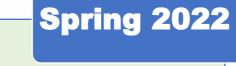

Faculty & Staff Engagement User Feedback Sessions

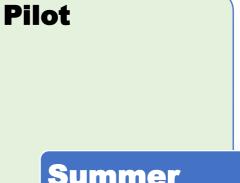

Summer 2022

#### **Fall 2022**

Go-Live with Rollout